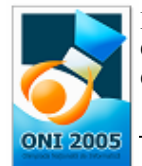

# maşina 100 puncte

Fişier sursă: masina.pas, masina.cpp, masina.c

 Se ştie că Balaurul este un împătimit al volanului. Ieri a ajuns la o intersecţie (dacă îi putem zice aşa) foarte ciudată, ca în figura alăturată …

La această intersecție au ajuns N maşini (numerotate de la 1 la N). Balaurul se afla în maşina X. În momentul acela se întrecea cu maşina Y (X diferit de Y). Cele 3 drumuri sunt foarte înguste, aşa încât doar o maşină

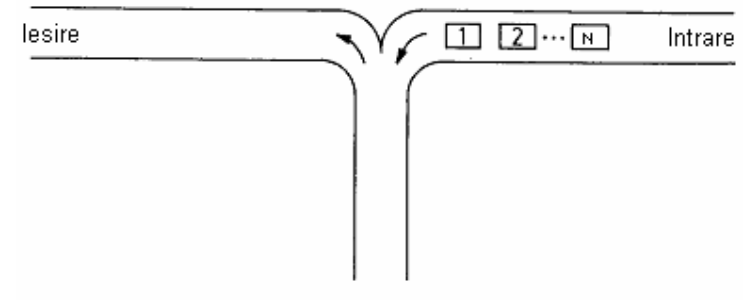

poate să încapă, deci depăşirea este imposibilă. Totuşi, datorită configuraţiei drumurilor, maşinile îşi pot schimba poziţia la ieşire.

De exemplu, pentru  $N = 3$ , la final avem 5 posibilități de ordonare a celor 3 mașini :

- 1) 1 2 3 : intră masina 1 pe drumul din mijloc, și iese 1, intră 2 și iese 2, intră 3 și iese 3
- 2) 1 3 2 : intră 1 şi iese 1, intră 2, intră 3, iese 3, iese 2
- 3) 2 1 3 : intră 1, intră 2, iese 2, iese 1, intră 3, iese 3
- 4) 2 3 1 : intră 1, intră 2, iese 2, intră 3, iese 3, iese 1
- 5) 3 2 1 : intră 1, intră 2, intră 3, iese 3, iese 2, iese 1

Oricare din cele M (în cazul acesta  $N = 3$ ,  $M = 5$ ) configurații posibile are sanse egale de a se întâmpla.

Balaurul vrea să știe care sunt șansele (în procente) ca la final să iasă în fața mașinii cu care se întrecea.

# Cerintă

Ajutaţi-l pe Balaur să determine şansele de a câştiga, deci de a ieşi în faţa maşinii Y.

# Date de intrare

Pe prima linie a fișierului masina.in se află 3 numere naturale N,  $\mathbf{x}$  și  $\mathbf{y}$ , separate prin câte un spaţiu, reprezentând numărul de maşini, maşina Balaurului şi respectiv maşina concurentului.

# Date de ieşire

Fișierul masina.out va conține pe singura sa linie un singur număr real cu primele 2 zecimale exacte (obţinute prin trunchiere), şi anume şansele (în procente) ca Balaurul să iasă la final în faţa concurentului.

# Restrictii și precizări

- $1 < N < 101$
- $0 < X, Y < N+1$
- pentru  $50\%$  din teste  $x=1$
- trunchierea la doua zecimale exacte a numarului real 60.5673 este 60.56
- trunchierea la doua zecimale exacte a numarului real 60.5628 este 60.56
- trunchierea la doua zecimale exacte a numarului real 60.5655 este 60.56

#### Exemplu

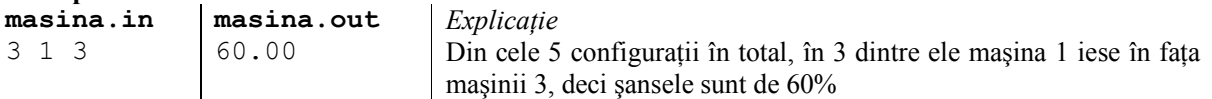

#### Timp maxim de executie/test: 0.1 secunde sub Linux și 0.1 secunde sub Windows